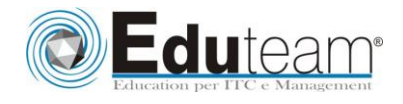

# MOC 50382

Implementing Forefront Identity Manager 2010

## **Module 1: Introducing Forefront Identity**

- $\sqrt{\text{Manager } 2010}$
- $\checkmark$  Introducing FIM
- Synchronization Concepts
- Other FIM Concepts

#### **Lab : The FIM Experience**

- $\checkmark$  Log on and examine the
- $\checkmark$  environment
- $\checkmark$  Add some new users and examine group memberships
- $\checkmark$  Examine how groups are managed
- $\checkmark$  The user experience

#### **Module 2: The Synchronization Service Manager**

- $\checkmark$  The Synchronization Service
- $\checkmark$  The Synchronization Service
- The Management Agents Tool
- $\checkmark$  Synchronization Service
- Manager: Other Tools

#### **Lab : Importing and Synchronizing Data**

- $\checkmark$  Connect to an HR data source and import identity data
- $\checkmark$  Examine the metaverse
- $\checkmark$  Importing changes

## **Module 3: More About Synchronization**

- $\checkmark$  Inbound Synchronization
- $\checkmark$  Outbound Synchronization

#### **Lab : Joining Data from Another MA**

- $\checkmark$  Creating and configuring the MA
- $\checkmark$  Importing, synchronizing, and joining data
- $\checkmark$  Breadcrumbing and testing
- **Lab : Provisioning AD LDS**
	- $\checkmark$  Creating an AD LDS MA
	- $\checkmark$  Provisioning AD LDS

#### **Module 4: The FIM Service and Portal**

- $\checkmark$  Introducing the Portal
- $\checkmark$  Integrating the FIM Service and FIM Synchronization Service
- **Lab : Managing Users in the FIM Portal**
	- $\checkmark$  Examining simple sets and MPRs
	- $\checkmark$  Create and modify a user

#### **Lab : Creating the FIM MA and Synchronizing**

- $\checkmark$  Create the FIM MA
- $\checkmark$  Synchronizing data

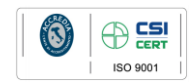

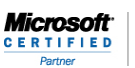

Learning Solution

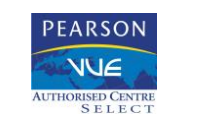

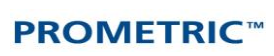

Pagina 1

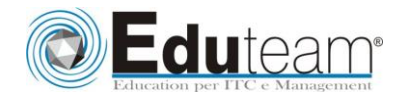

# MOC 50382

Implementing Forefront Identity Manager 2010

#### **Module 5: Managing Synchronization from the Portal**

- $\checkmark$  Synchronization Rules
- $\checkmark$  Outbound Synchronization Rules
- $\checkmark$  Managing Users in Active Directory
- $\checkmark$  More About Synchronization Rules
- **Lab : Inbound Synchronization Rules**
	- $\checkmark$  Using a synchronization rule to manage the HR data MA
- **Lab : Synchronizing Active Directory Users**
	- $\checkmark$  Provision users in Active Directory
	- $\checkmark$  Configure automatic OU provisioning and population based on DN

#### **Module 6: Managing Credentials with FIM**

- FIM Password Management
- Password Self-service Reset
- $\checkmark$  Synchronizing Passwords PCNS
- $\checkmark$  FIM Certificate Management

#### **Lab : Password Self-service**

- $\checkmark$  Verify and modify the environment
- $\checkmark$  Modify the configuration for password registration and reset
- $\checkmark$  Testing password registration and reset
- $\checkmark$  Configuring password reset lockout

#### **Lab : Configuring PCNS**

 $\checkmark$  Configuring PCNS

### **Module 7: Group Management**

- Groups and the Portal
- $\checkmark$  Managing Groups in Active Directory

#### **Lab : Managing Groups**

- $\checkmark$  Distribution groups
- $\checkmark$  Provisioning distribution groups in Active Directory Security groups
- $\checkmark$  Provisioning security groups in Active Directory

#### **Module 8: Other Considerations**

- $\checkmark$  Managing MPRs
- $\checkmark$  Operations
- **Lab : Portal Security**
	- $\checkmark$  Configuring portal permissions

#### **Lab : Examining Requests**

 $\checkmark$  Examine the requests concerning group membership changes

#### **Lab : Backup, Restore, and Disaster Recovery**

- $\checkmark$  Perform a data reload
- $\checkmark$  Backup
- $\checkmark$  Restore

#### **Lab : MA Run Scripts**

 $\checkmark$  Running MA run profiles with scripts

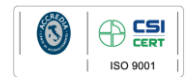

Learning Solution

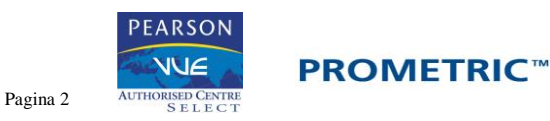

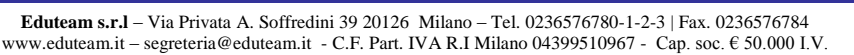

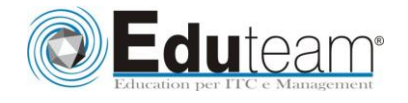

## MOC 50382

Implementing Forefront Identity Manager 2010 **Lab : Finishing Touches**  $\checkmark$  Finishing touches

# Tea  $\circledR$

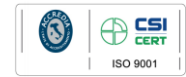

**Microsoft CERTIFIED** 

Learning Solutions

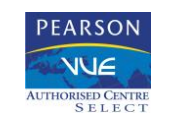

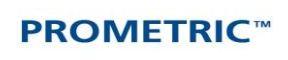

Pagina 3